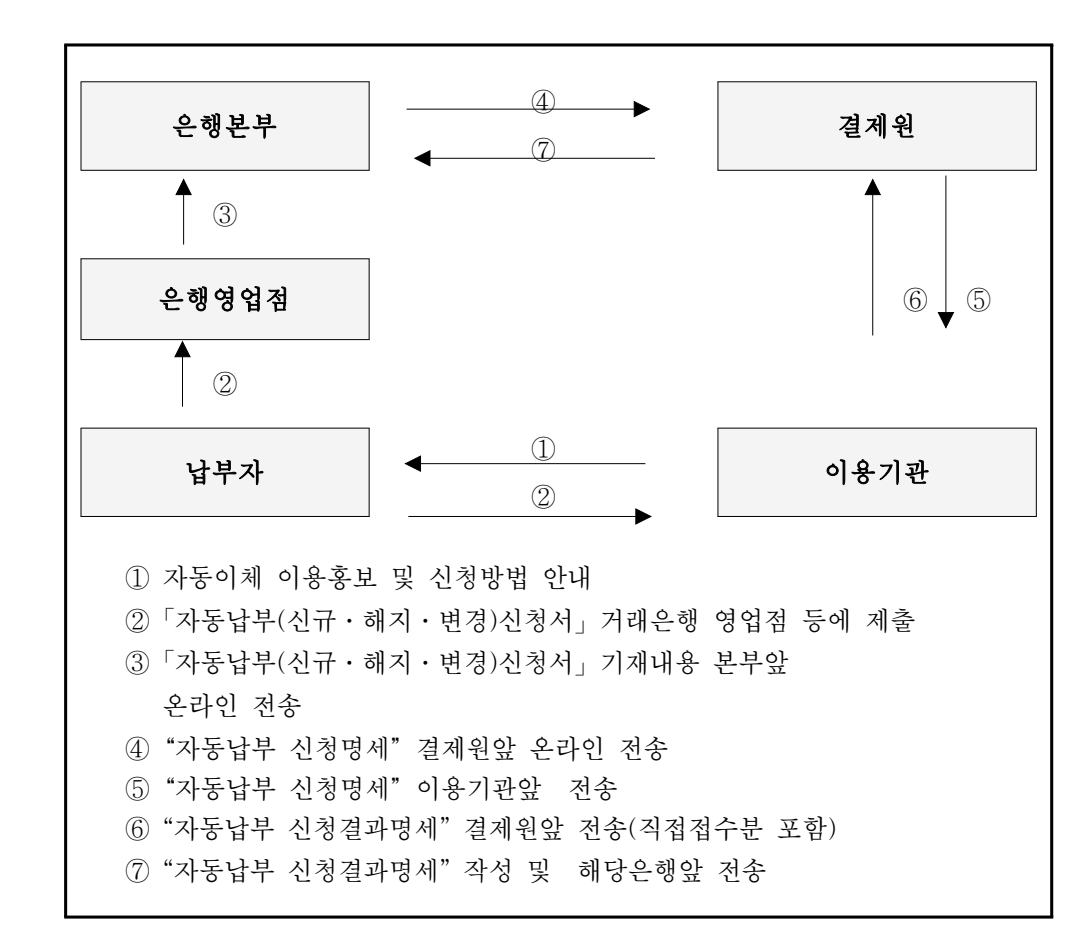

## Ⅵ. 자동이체 신청업무 처리절차

- ▶ 각행 영업점은 납부자로부터 자동납부신청서를 접수하여 단말기에 굵은선 부분 을 입력하고 각행 본부 앞 전송, 본부는 취합 후 금융결제원 앞 송부.
- ▶ 금융결제원은 각행 본부로부터 접수받은 자동납부 신청명세를 이용기관별로 분류하여 지로EDI 이용기관은 매일, M/T, F/D, C/T(이하 "전산매체"라 함) 이용기관은 매일 또는 주2회 해당 수취장소 앞 송부.(지로EDI 이용기관은 매 일 18:00 이후 수신, 전산매체 이용기관은 매일 또는 월, 목요일 12:00 까지)